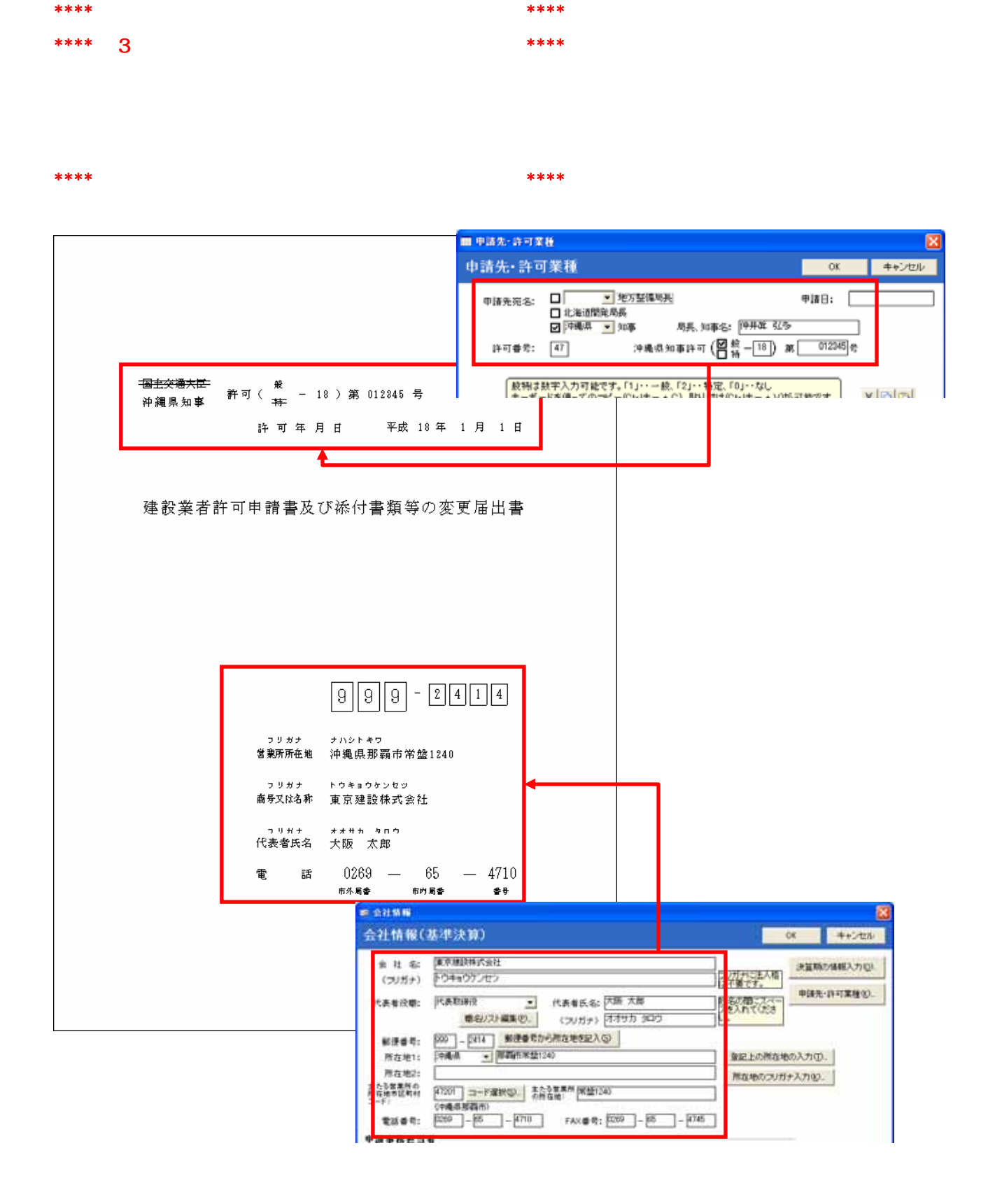

2006.std

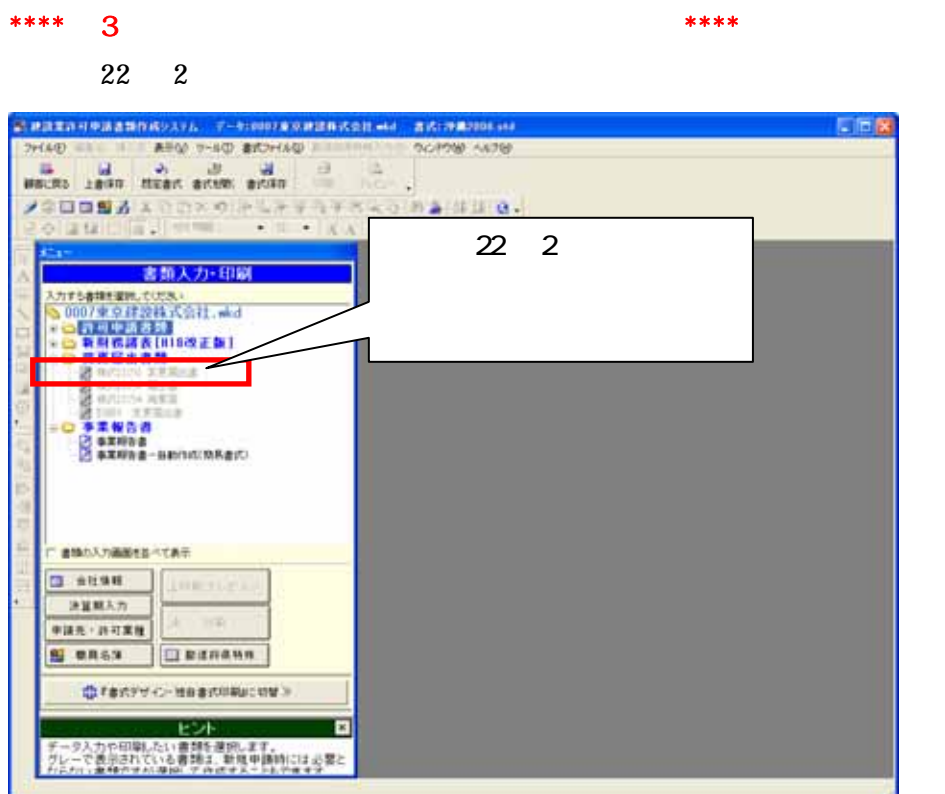

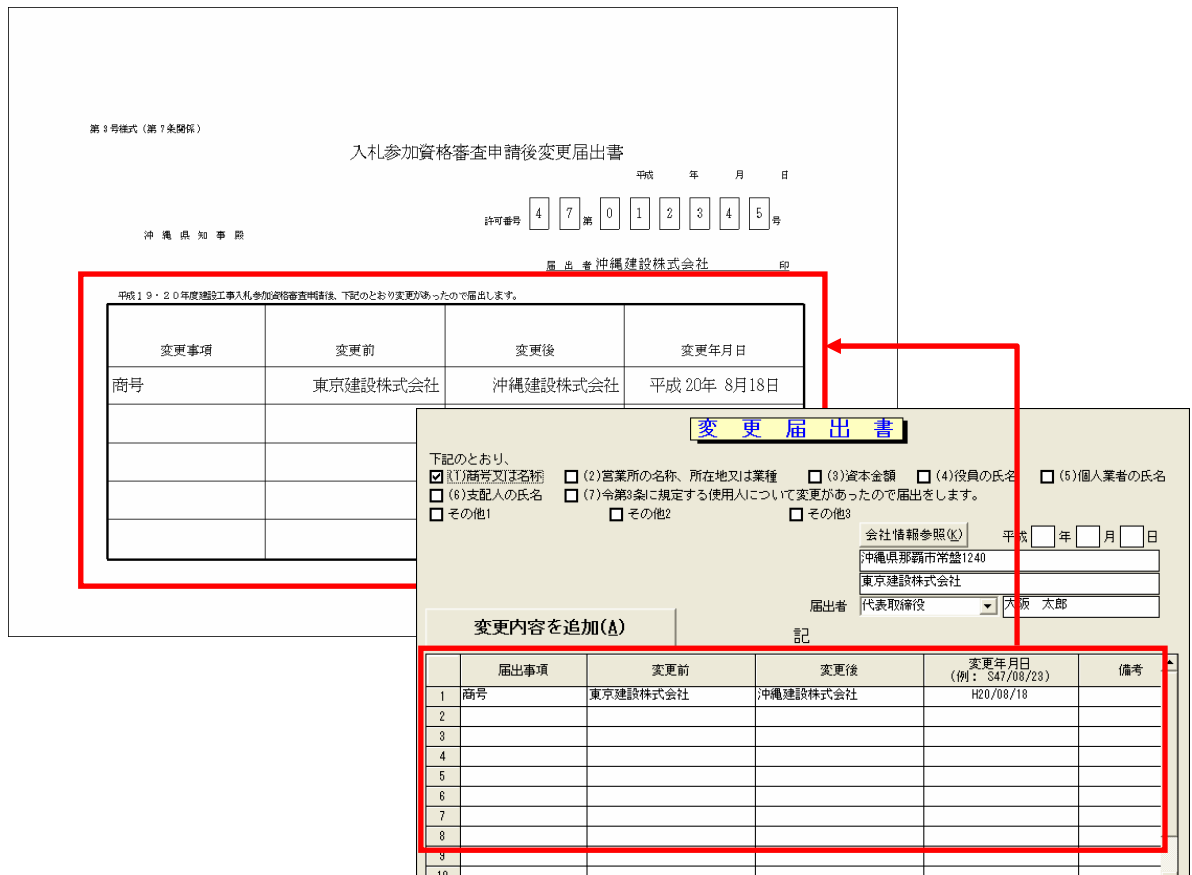

1.  $\blacksquare$ 

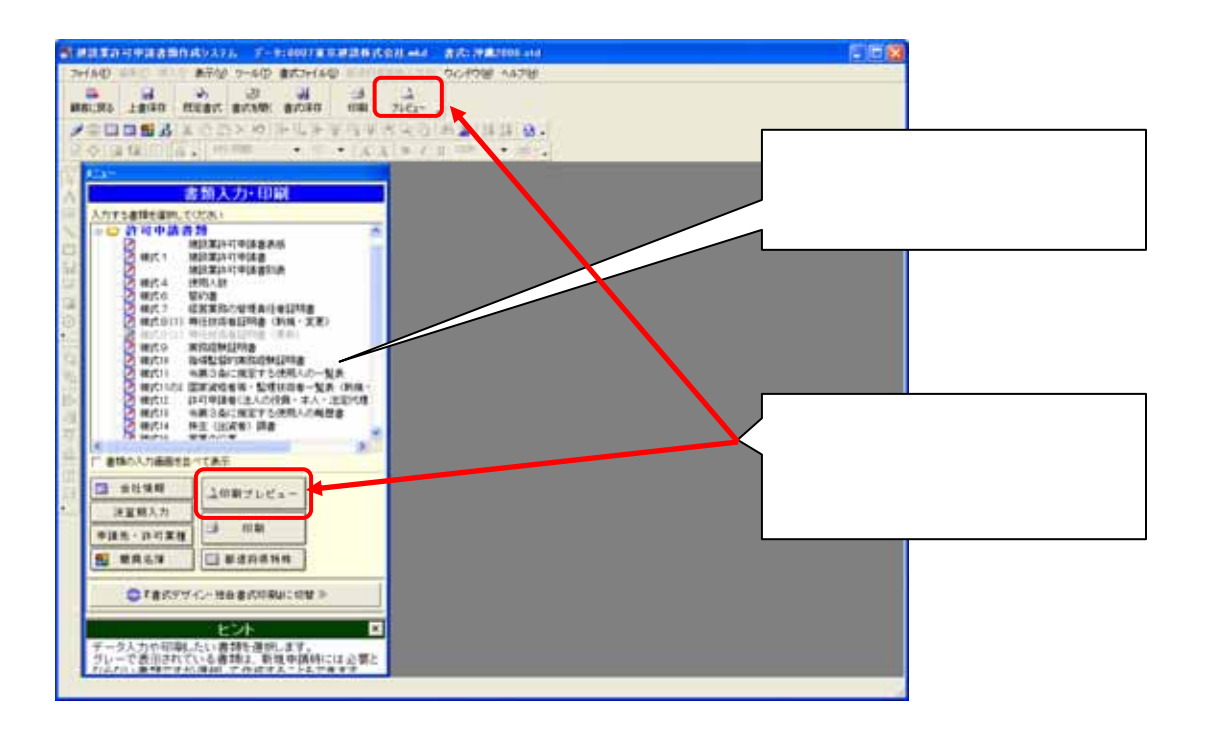

2.  $\alpha$ 

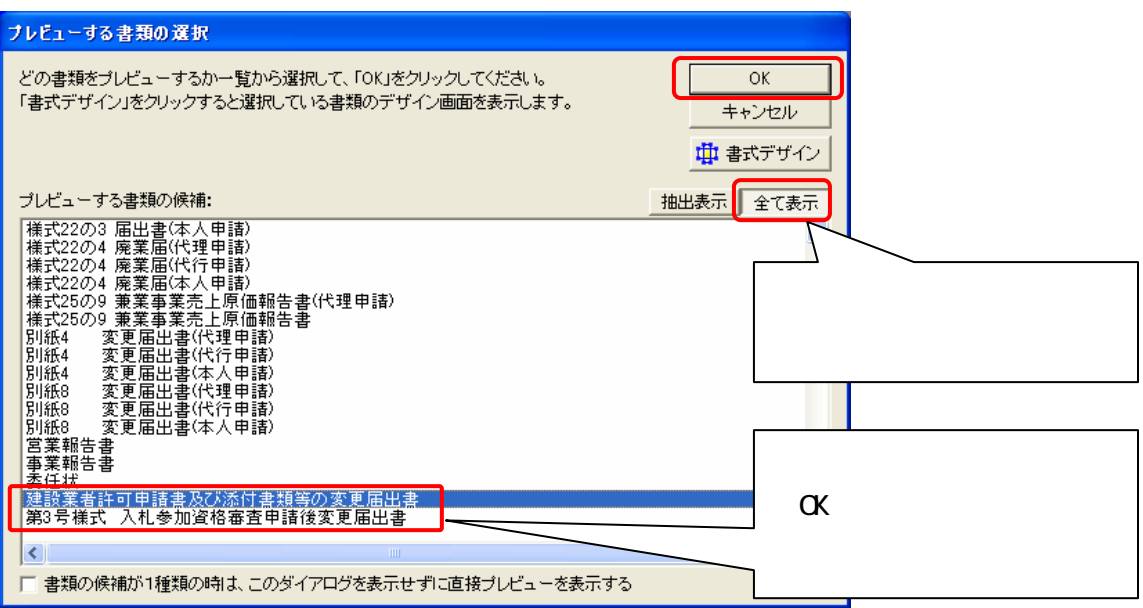

\*\*\*\*都道府県特殊書類の印刷方法\*\*\*\*